# **License errors and their resolution**

Common licensing errors are listed in the tables below.

#### **On this page:**

- [Licensing errors generated when running CSI software](#page-0-0)
- [Other licensing errors](#page-0-1)
- [License manager log file](#page-0-2)
- [External links](#page-0-3)

## <span id="page-0-0"></span>Licensing errors generated when running CSI software

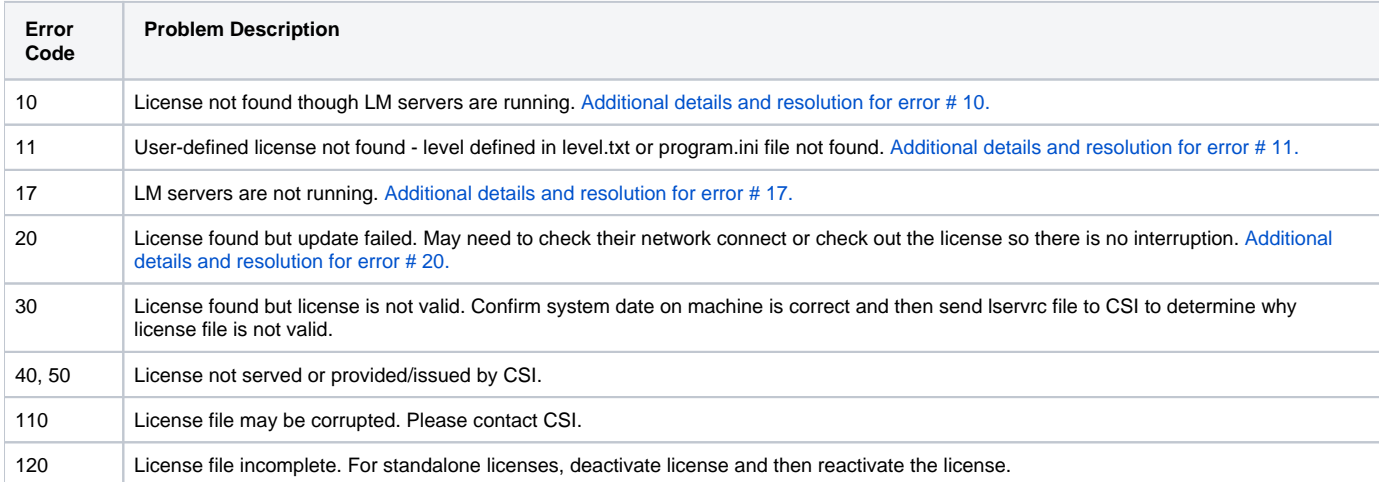

### <span id="page-0-1"></span>Other licensing errors

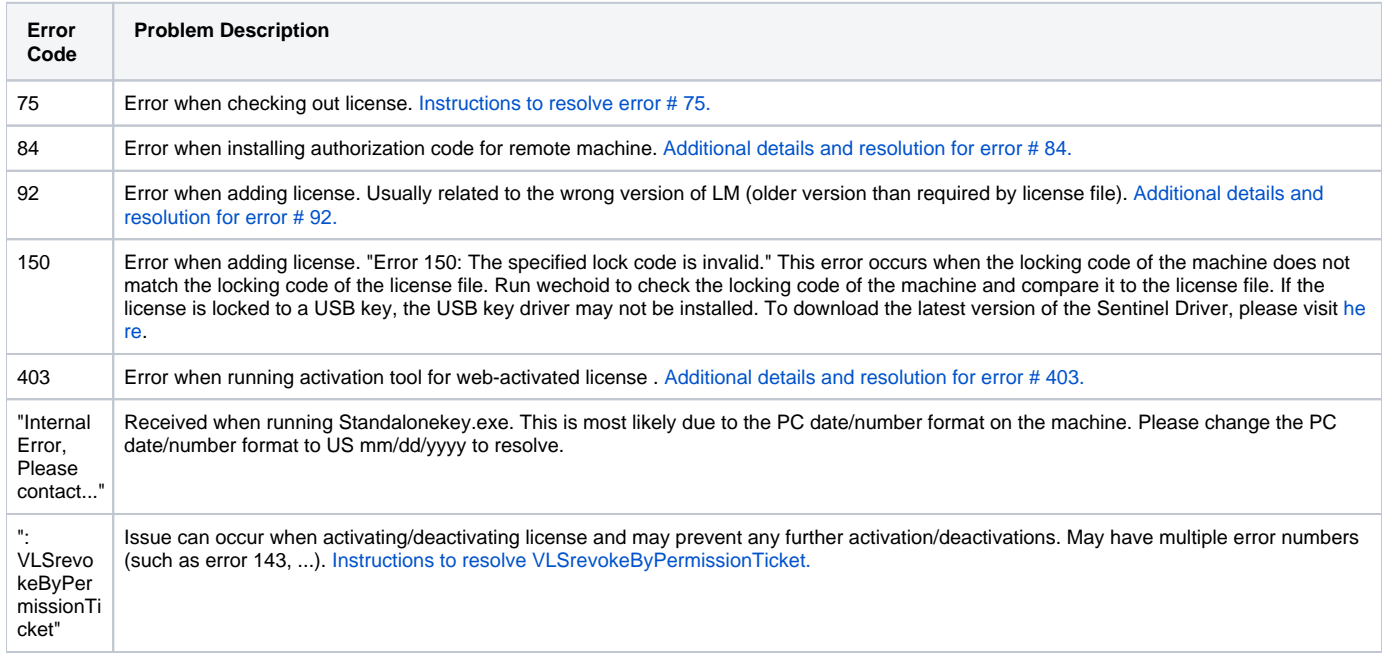

# <span id="page-0-2"></span>License manager log file

<span id="page-0-3"></span>To troubleshoot licensing problems, you may find it useful to review the [Sentinel RMS License Manager](https://wiki.csiamerica.com/display/kb/Sentinel+RMS+License+Manager) log file, given as CSI\_SentinelLM.log in the [applicat](https://wiki.csiamerica.com/display/kb/Application+data+directory%2C+program+.ini+files+and+other+configuration+files) [ion data directory.](https://wiki.csiamerica.com/display/kb/Application+data+directory%2C+program+.ini+files+and+other+configuration+files)

# External links

[Licensing Library Error and Result Codes](http://sentinelrms.safenet-inc.com/RMSDocumentation/Vendor/Subsystems/Default/Content/PR/PR11clienterror.htm)